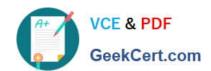

# HP2-T16<sup>Q&As</sup>

**Industry Standard Architecture and Technology** 

## Pass HP HP2-T16 Exam with 100% Guarantee

Free Download Real Questions & Answers PDF and VCE file from:

https://www.geekcert.com/hp2-t16.html

100% Passing Guarantee 100% Money Back Assurance

Following Questions and Answers are all new published by HP Official Exam Center

- Instant Download After Purchase
- 100% Money Back Guarantee
- 365 Days Free Update
- 800,000+ Satisfied Customers

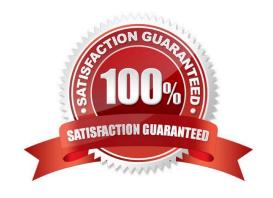

# VCE & PDF GeekCert.com

### https://www.geekcert.com/hp2-t16.html

2024 Latest geekcert HP2-T16 PDF and VCE dumps Download

#### **QUESTION 1**

You added memory to a 4-socket AMD Operton-based server. The new memory does not show in POST and the operating system does not see it. You verified that the memory is correct for this server model. Why is the memory not being used?

- A. System Maintanance Switch DIP SW2 is set to ON and the Configuration Lock is enabled.
- B. You exceeded the server\\'s maximum memory capacity.
- C. The memory was added to a bank with no process in the adjoining socket.
- D. There is a memory size mismatch on DR2 and AMD HyperTransport bus.

Correct Answer: C

#### **QUESTION 2**

Which RAID technology provides the most capacity with the same number of disks?

- A. RAID 0
- B. RAID 1
- C. RAID 4
- D. RAID 5

Correct Answer: A

#### **QUESTION 3**

You notice that your server has a high amount of unexpected disk activity. You suspsect that a disk subsystem bottleneck exists. Which other subsystem could be causing the problem?

- A. memory
- B. graphics
- C. network
- D. processor

Correct Answer: A

#### **QUESTION 4**

You are asked to update the firmware of the backplane of an external disk enclosure to the latest versions. The disk enclosure is connected to a RAID adapter on your server. You have updated the firmware successfully and rebooted to

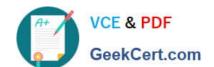

#### https://www.geekcert.com/hp2-t16.html

2024 Latest geekcert HP2-T16 PDF and VCE dumps Download

complete the setup. The disk enclosure does not start after rebooting. What can be done to resolve the problem? (Select three)

- A. Roll back to the old firmware revision.
- B. Ensure that the disk enclosure is connected to a working AC source.
- C. Ensure that the power source and power supplies are working properly.
- D. Replace the disk enclosure.
- E. Remove the AC power cords from both enclosure power supplies and reinsert them.

Correct Answer: ADE

#### **QUESTION 5**

Which protocols are support in FC-SAN? (Select three)

- A. Arbitrated Loop
- B. Ethernet
- C. Switched Fabric
- D. Point to Point
- E. CSMA/CD
- F. Token Ring

Correct Answer: ACD

{\rtf1\ansi\ansicpg936\deff0\deffang1033\deflangfe2052{\fonttbl{\fo\fnil\fcharset0 MS Shell Dlg 2;}} \viewkind4\uc1\pard\lang2052\fo\fs17 Industry Standard Architecture - Student Guide 2 - Page 15\par Fibre Channel technology greatly enhances flexibility by providing the following advantages:\par Multiple topologies (point to point, arbitrated loop, and switched fabric)\par }

Latest HP2-T16 Dumps

HP2-T16 VCE Dumps

**HP2-T16 Practice Test**